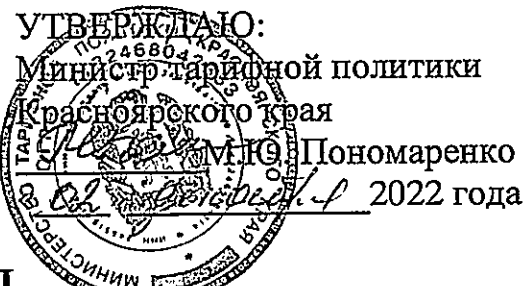

#### ПРОТОКОЛ

# заседания правления министерства тарифной политики Красноярского края (в режиме ВКС)

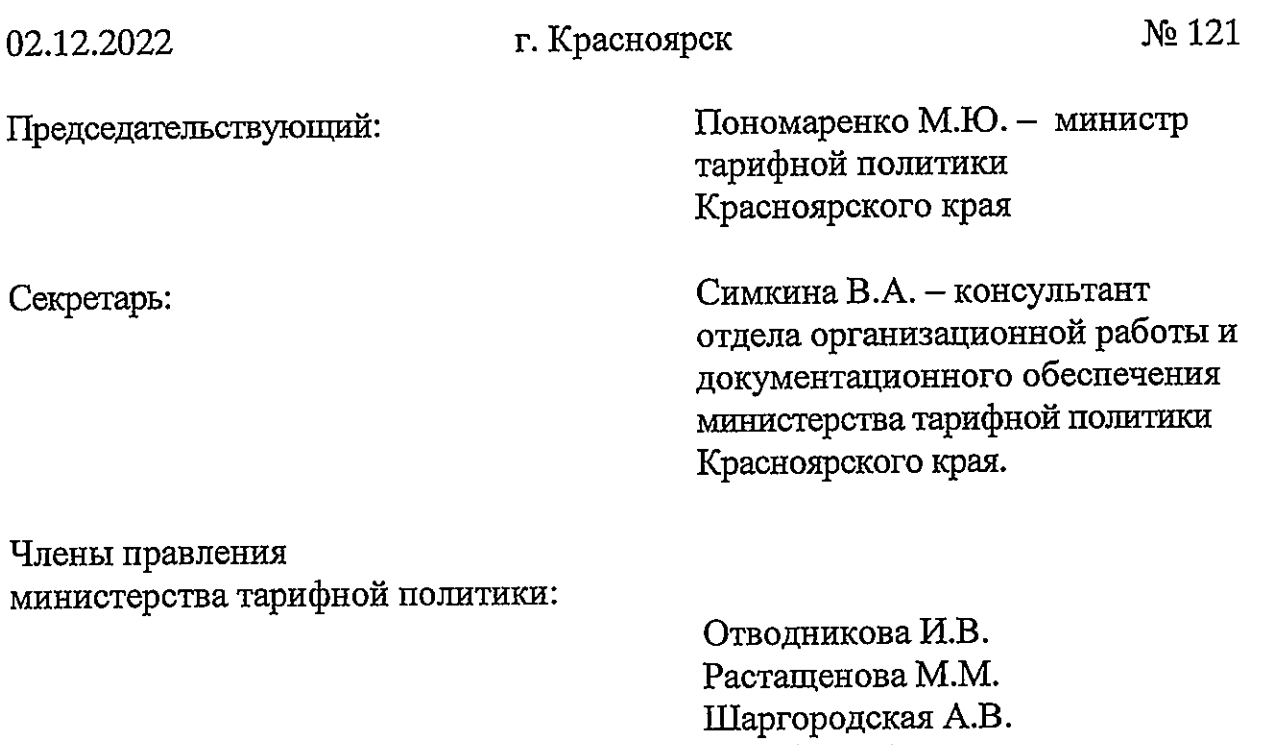

Голубев И.А. Сергань И.А. (с правом совещательного голоса)

Присутствовали эксперты: ведущий специалист отдела регулирования производственнотехнических показателей, транспортных и иных тарифов;

Трутнева А.Ю.

Пескова Ю.С.

ведущий специалист отдела регулирования производственнотехнических показателей, транспортных и иных тарифов

Председатель извещает членов правления министерства тарифной политики Красноярского края (далее - Министерство) о правомочности заседания (присутствуют более половины членов правления), представляет эксперта и присутствующих, объявляет заседание открытым, оглашает вопросы повестки дня, предлагает вносить предложения в повестку дня. Предложений нет.

Председатель ставит на голосование вопрос об утверждении повестки дня:

1.06 установлении обществу с ограниченной ответственностью «Красноярский жилищно-коммунальный комплекс» (г. Красноярск, ИНН 2466114215) платы за подключение (технологическое присоединение) в индивидуальном порядке к централизованной системе водоснабжения города Красноярска для Красноярского краевого фонда жилищного строительства (ККФЖС) (объект -10-й квартал жилого района Солонцы-2, в Центральном районе г. Красноярска, жилой дом №1, расположенный по Красноярск, кадастровый номер земельного участка адресу:  $\Gamma$ . 24:50:0300298:26)

2.06 установлении обществу с ограниченной ответственностью «Красноярский жилищно-коммунальный комплекс» (г. Красноярск, ИНН 2466114215) платы за подключение (технологическое присоединение) в индивидуальном порядке к централизованной системе водоснабжения города Красноярска для Красноярского краевого фонда жилищного строительства (ККФЖС) (объект -10-й квартал жилого района Солонцы-2, в Центральном районе г. Красноярска, жилой дом №2, расположенный по земельного участка кадастровый номер Красноярск, адресу:  $\Gamma$ . 24:50:0300298:26)

3. Об установлении обществу с ограниченной ответственностью «Красноярский жилищно-коммунальный комплекс» (г. Красноярск, ИНН 2466114215) платы за подключение (технологическое присоединение) в индивидуальном порядке к централизованной системе водоснабжения города Красноярска для Красноярского краевого фонда жилищного строительства (ККФЖС) (объект -10-й квартал жилого района Солонцы-2, в Центральном районе г. Красноярска, жилой дом №3, расположенный по Красноярск, кадастровый номер земельного участка адресу: r. 24:50:0300298:26)

4. Об установлении обществу с ограниченной ответственностью «Красноярский жилищно-коммунальный комплекс» (г. Красноярск, ИНН 2466114215) платы за подключение (технологическое присоединение) в индивидуальном порядке к централизованной системе водоснабжения города Красноярска для Красноярского краевого фонда жилищного строительства (ККФЖС) (объект -10-й квартал жилого района Солонцы-2, в

Центральном районе г. Красноярска, жилой дом №4, расположенный по участка номер земельного Красноярск. кадастровый алресу  $\Gamma$ . 24:50:0300298:26; 24:50:0300298:21)

5. Об установлении обществу с ограниченной ответственностью «Красноярский жилищно-коммунальный комплекс» (г. Красноярск, ИНН 2466114215) платы за подключение (технологическое присоединение) в индивидуальном порядке к централизованной системе водоснабжения города Красноярска для Красноярского краевого фонда жилищного строительства (ККФЖС) (объект -10-й квартал жилого района Солонцы-2, в Центральном районе г. Красноярска, жилой дом №5, расположенный по земельного участка Красноярск, кадастровый номер адресу r. 24:50:0300298:26)

6.06 установлении обществу с ограниченной ответственностью «Красноярский жилищно-коммунальный комплекс» (г. Красноярск, ИНН 2466114215) платы за подключение (технологическое присоединение) в индивидуальном порядке к централизованной системе водоснабжения города Красноярска для Красноярского краевого фонда жилищного строительства (ККФЖС) (объект -10-й квартал жилого района Солонцы-2, в Центральном районе г. Красноярска, жилой дом №6, расположенный по участка земельного Красноярск, кадастровый номер адресу  $\Gamma$ . 24:50:0300298:26)

7. Об установлении обществу с ограниченной ответственностью «Красноярский жилищно-коммунальный комплекс» (г. Красноярск, ИНН 2466114215) платы за подключение (технологическое присоединение) в индивидуальном порядке к централизованной системе водоснабжения города Красноярска для Красноярского краевого фонда жилищного строительства (ККФЖС) (объект -10-й квартал жилого района Солонцы-2, в Центральном районе г. Красноярска, жилой дом №7, расположенный по кадастровый участка номер земельного Красноярск, адресу  $\Gamma$ . 24:50:0300298:21)

8.06 установлении обществу с ограниченной ответственностью «Красноярский жилищно-коммунальный комплекс» (г. Красноярск, ИНН 2466114215) платы за подключение (технологическое присоединение) в индивидуальном порядке к централизованной системе водоснабжения города Красноярска для Красноярского краевого фонда жилищного строительства (ККФЖС) (объект -10-й квартал жилого района Солонцы-2, в Центральном районе г. Красноярска, жилой дом №8, расположенный по земельного участка Красноярск, кадастровый номер адресу  $\Gamma$ . 24:50:0300298:26)

9.06 установлении обществу с ограниченной ответственностью «Красноярский жилищно-коммунальный комплекс» (г. Красноярск, ИНН 2466114215) платы за подключение (технологическое присоединение) в индивидуальном порядке к централизованной системе водоснабжения города Красноярска для общества с ограниченной ответственностью Специализированный застройщик «ККФЖС» (объект -10-й квартал жилого района Солонцы-2, в Центральном районе г. Красноярска, жилой дом №9, расположенный по адресу г. Красноярск, Центральный район, жилой район «Солонцы-2», кадастровый номер земельного участка 24:50:0300298:729)

Об установлении обществу с ограниченной ответственностью  $10.$ «Красноярский жилищно-коммунальный комплекс» (г. Красноярск, ИНН 2466114215) платы за подключение (технологическое присоединение) в индивидуальном порядке к централизованной системе водоснабжения города Красноярска для Красноярского краевого фонда жилищного строительства (ККФЖС) (объект -10-й квартал жилого района Солонцы-2, в Центральном районе г. Красноярска, жилой дом №11, расположенный по участка земельного кадастровый номер адресу r. Красноярск, 24:50:0300298:26)

Об установлении обществу с ограниченной ответственностью 11. «Красноярский жилищно-коммунальный комплекс» (г. Красноярск, ИНН 2466114215) платы за подключение (технологическое присоединение) в индивидуальном порядке к централизованной системе водоснабжения города Красноярска для Красноярского краевого фонда жилищного строительства (ККФЖС) (объект -10-й квартал жилого района Солонцы-2, в Центральном районе г. Красноярска, жилой дом №12, расположенный по участка Красноярск, кадастровый номер земельного адресу  $\Gamma.$ 24:50:0300298:26)

Об установлении обществу с ограниченной ответственностью 12. «Красноярский жилищно-коммунальный комплекс» (г. Красноярск, ИНН 2466114215) платы за подключение (технологическое присоединение) в индивидуальном порядке к централизованной системе водоснабжения и водоотведения города Красноярска для общества  $\mathbf{c}$ ограниченной ответственностью «Красный Яр» (объект - Центр бытового обслуживания населения «Красноярские термы», расположенный по адресу: 660050, Россия, Красноярский край, г. Красноярск, ул. Кутузова)

## Докладчик - Пескова Юлия Сергеевна

Об исправлении технических ошибок в приказе министерства 13. тарифной политики Красноярского края от 18.11.2022 № 82-э «О плате за технологическое присоединение к электрическим сетям территориальных сетевых организаций на территории Красноярского края»

### Докладчик - Трутнева Анна Юрьевна

Об исправлении технических ошибок в приказах министерства  $14.$ тарифной политики Красноярского края

# Докладчик - Растащенова Марина Михайловна

Голосование: «за» - единогласно.

Представители организаций, принимающие участие в заседании правления

OOO «КрасКом»

вх. № 72-6562 от 02.12.2022

Председатель предлагает рассмотреть вопросы в отсутствие представителей организации.

Голосование: «за» - единогласно.

РЕШИЛИ: предложение принять.

ВОПРОС 1. Об установлении обществу с ограниченной ответственностью «Красноярский жилищно-коммунальный комплекс» (г. Красноярск, ИНН 2466114215) платы за подключение (технологическое присоединение) в индивидуальном порядке к централизованной системе водоснабжения города Красноярска для Красноярского краевого фонда жилищного строительства (ККФЖС) (объект -10-й квартал жилого района Солонцы-2, в Центральном районе г. Красноярска, жилой дом №1, расположенный по адресу: г. Красноярск, кадастровый номер земельного участка 24:50:0300298:26)

СЛУШАЛИ Пескову Ю.С.: общество с ограниченной ответственностью «Красноярский жилищно-коммунальный комплекс» (г. Красноярск, ИНН (далее - ООО «КрасКом») письмом (вх. № 72-5532 от 2466114215) 03.11.2022) представило в Министерство соответствующие предложения, по рабочая группа Министерства которых рассмотрения результатам подготовила письменное заключение по расчету ООО «КрасКом» платы за подключение (технологическое присоединение) в индивидуальном порядке к водоснабжения города Красноярска для пентрализованной системе Красноярского краевого фонда жилищного строительства (ККФЖС) (объект -10-й квартал жилого района Солонцы-2, в Центральном районе г. Красноярска, жилой дом №1, расположенный по адресу: г. Красноярск, земельного участка 24:50:0300298:26) (далее каластровый номер Заключение)

Пескова Ю.С. оглашает Заключение.

ПРЕДЛАГАЮ:

1. Утвердить ООО «КрасКом» основные показатели расчета платы за подключение к централизованной системе водоснабжения города Красноярска для Красноярского краевого фонда жилищного строительства (ККФЖС) (объект -10-й квартал жилого района Солонцы-2, в Центральном районе г. Красноярска, жилой дом №1, расположенный по адресу: г. Красноярск, кадастровый номер земельного участка 24:50:0300298:26) (далее - Подключение) согласно приложению № 1 к Заключению, отказав во включении в тарифы расходов в предложенных регулируемой организацией размерах, в связи с неподтверждением экономической обоснованности таких расходов в соответствии с постановлением Правительства Красноярского края от 24.09.2014 № 409-п «Об определении уровня нагрузки ниже установленного пунктом 85 Основ ценообразования в сфере водоснабжения и водоотведения, утвержденных постановлением Правительства Российской Федерации от 13.05.2013 № 406 «О государственном регулировании тарифов в сфере водоснабжения и водоотведения», предельного уровня нагрузки, при котором плата за подключение (технологическое присоединение) объектов капитального строительства к централизованной системе водоснабжения и регулирования тарифов органом устанавливается водоотведения по статьям: «Расходы на проведение мероприятий по индивидуально» «Расходы, относимые на ставку за заявителей», подключению подключаемую нагрузку». Основания, по которым отказано во включении в тарифы отдельных расходов, предложенных организацией, осуществляющей регулируемую деятельность, указаны в Заключении.

2. Утвердить НВВ на Подключение в размере 9939,865 тыс. руб.

3. Учесть при расчете размера платы за Подключение мероприятия холодного существующих централизованных систем развитие на Красноярска строительству и модернизации  $\overline{u}$ водоснабжения  $\Gamma$ . утвержденной инвестиционной учтенные существующих объектов, программой ООО «КрасКом» согласно приложению № 2 к Заключению.

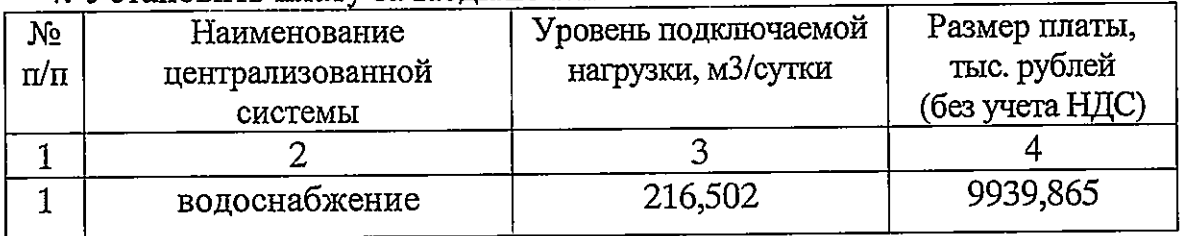

4. Установить плату за Полключение:

Определить, что указанный размер платы действует со дня 5. подписания приказа Министерства.

Председатель ставит на голосование предложение эксперта.

Голосование: «за» - единогласно.

РЕШИЛИ: предложение принять.

ВОПРОС 2. Об установлении обществу с ограниченной ответственностью «Красноярский жилищно-коммунальный комплекс» (г. Красноярск, ИНН 2466114215) платы за подключение (технологическое присоединение) в индивидуальном порядке к централизованной системе водоснабжения города Красноярска для Красноярского краевого фонда жилищного строительства (ККФЖС) (объект -10-й квартал жилого района Солонцы-2, в Центральном районе г. Красноярска, жилой дом №2, расположенный по адресу: г. Красноярск, кадастровый номер земельного участка 24:50:0300298:26)

СЛУШАЛИ Пескову Ю.С.: общество с ограниченной ответственностью «Красноярский жилищно-коммунальный комплекс» (г. Красноярск, ИНН (далее - ООО «КрасКом») письмом (вх. № 72-5531 от 2466114215) 03.11.2022) представило в Министерство соответствующие предложения, по Министерства рабочая которых группа рассмотрения результатам подготовила письменное заключение по расчету ООО «КрасКом» платы за подключение (технологическое присоединение) в индивидуальном порядке к водоснабжения города Красноярска ДЛЯ нентрализованной системе Красноярского краевого фонда жилищного строительства (ККФЖС) (объект -10-й квартал жилого района Солонцы-2, в Центральном районе г. Красноярска, жилой дом №2, расположенный по адресу: г. Красноярск, 24:50:0300298:26) (далее земельного участка номер кадастровый Заключение)

Пескова Ю.С. оглашает Заключение.

# ПРЕДЛАГАЮ:

1. Утвердить ООО «КрасКом» основные показатели расчета платы за подключение к централизованной системе водоснабжения города Красноярска для Красноярского краевого фонда жилищного строительства (ККФЖС) (объект -10-й квартал жилого района Солонцы-2, в Центральном районе г. Красноярска, жилой дом №2, расположенный по адресу: г. Красноярск, кадастровый номер земельного участка 24:50:0300298:26) (далее – Подключение) согласно приложению № 1 к Заключению, отказав во включении в тарифы расходов в предложенных регулируемой организацией размерах, в связи с неподтверждением экономической обоснованности таких расходов в соответствии с постановлением Правительства Красноярского края от 24.09.2014 № 409-п «Об определении уровня нагрузки ниже установленного пунктом 85 Основ ценообразования в сфере водоснабжения и водоотведения, утвержденных постановлением Правительства Российской Федерации от 13.05.2013 № 406 «О государственном регулировании тарифов в сфере водоснабжения и водоотведения», предельного уровня нагрузки, при котором плата за подключение (технологическое присоединение) объектов капитального строительства к централизованной системе водоснабжения и регулирования тарифов водоотведения устанавливается органом индивидуально» по статьям: «Расходы на проведение мероприятий по

«Расходы. на ставку 32 заявителей». относимые полключению подключаемую нагрузку». Основания, по которым отказано во включении в тарифы отдельных расходов, предложенных организацией, осуществляющей регулируемую деятельность, указаны в Заключении.

2. Утвердить НВВ на Подключение в размере 5489,070 тыс. руб.

3. Учесть при расчете размера платы за Подключение мероприятия централизованных существующих систем холодного на развитие строительству и модернизации Красноярска  $\overline{a}$ волоснабжения  $\Gamma$ . утвержденной инвестиционной объектов, учтенные существующих программой ООО «КрасКом» согласно приложению № 2 к Заключению.

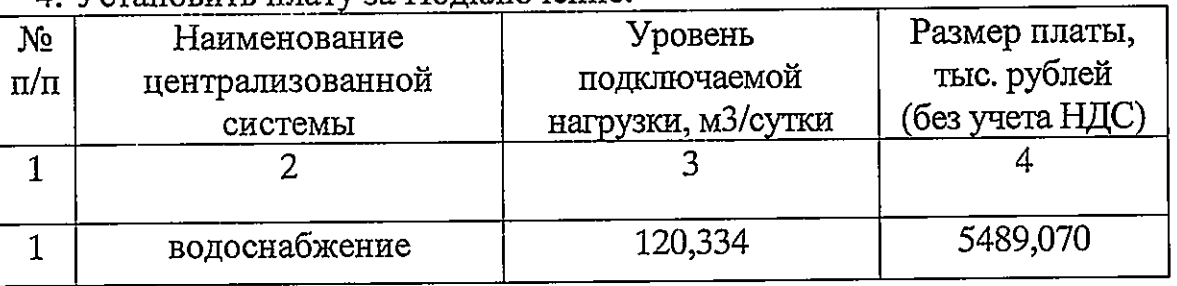

4 Установить плату за Полключение:

Определить, что указанный размер платы действует со дня 5. подписания приказа Министерства.

Председатель ставит на голосование предложение эксперта.

Голосование: «за» - единогласно.

РЕШИЛИ: предложение принять.

ВОПРОС 3. Об установлении обществу с ограниченной ответственностью «Красноярский жилищно-коммунальный комплекс» (г. Красноярск, ИНН 2466114215) платы за подключение (технологическое присоединение) в индивидуальном порядке к централизованной системе водоснабжения города Красноярска для Красноярского краевого фонда жилищного строительства (ККФЖС) (объект -10-й квартал жилого района Солонцы-2, в Центральном районе г. Красноярска, жилой дом №3, расположенный по адресу: г. Красноярск, кадастровый номер земельного участка 24:50:0300298:26)

СЛУШАЛИ Пескову Ю.С.: общество с ограниченной ответственностью «Красноярский жилищно-коммунальный комплекс» (г. Красноярск, ИНН (далее - ООО «КрасКом») письмом (вх. № 72-5530 от 2466114215) 03.11.2022) представило в Министерство соответствующие предложения, по группа Министерства которых рабочая рассмотрения результатам подготовила письменное заключение по расчету ООО «КрасКом» платы за подключение (технологическое присоединение) в индивидуальном порядке к централизованной системе водоснабжения города Красноярска ДЛЯ Красноярского краевого фонда жилищного строительства (ККФЖС) (объект - 10-й квартал жилого района Солонцы-2, в Центральном районе г.

Красноярска, жилой дом №3, расположенный по адресу: г. Красноярск, участка 24:50:0300298:26) (далее земельного каластровый номер Заключение)

Пескова Ю.С. оглашает Заключение.

#### ПРЕДЛАГАЮ:

1. Утвердить ООО «КрасКом» основные показатели расчета платы водоснабжения города за подключение к централизованной системе Красноярска для Красноярского краевого фонда жилищного строительства (ККФЖС) (объект - 10-й квартал жилого района Солонцы-2, в Центральном районе г. Красноярска, жилой дом №3, расположенный по адресу: г. Красноярск, кадастровый номер земельного участка 24:50:0300298:26) (далее – Подключение) согласно приложению № 1 к Заключению, отказав во включении в тарифы расходов в предложенных регулируемой организацией размерах, в связи с неподтверждением экономической обоснованности таких расходов в соответствии с постановлением Правительства Красноярского края от 24.09.2014 № 409-п «Об определении уровня нагрузки ниже установленного пунктом 85 Основ ценообразования в сфере водоснабжения и водоотведения, утвержденных постановлением Правительства Российской Федерации от 13.05.2013 № 406 «О государственном регулировании тарифов в сфере водоснабжения и водоотведения», предельного уровня нагрузки, при котором плата за подключение (технологическое присоединение) объектов капитального строительства к централизованной системе водоснабжения и регулирования тарифов устанавливается органом водоотведения индивидуально» по статьям: «Расходы на проведение мероприятий по на ставку «Расходы, относимые за заявителей», подключению подключаемую нагрузку». Основания, по которым отказано во включении в тарифы отдельных расходов, предложенных организацией, осуществляющей регулируемую деятельность, указаны в Заключении.

2. Утвердить НВВ на Подключение в размере 7615,997 тыс. руб.

3. Учесть при расчете размера платы за Подключение мероприятия существующих централизованных систем холодного развитие на строительству и модернизации водоснабжения  $\Gamma$ . Красноярска  $\overline{10}$ инвестиционной утвержденной объектов, учтенные существующих программой ООО «КрасКом» согласно приложению № 2 к Заключению.

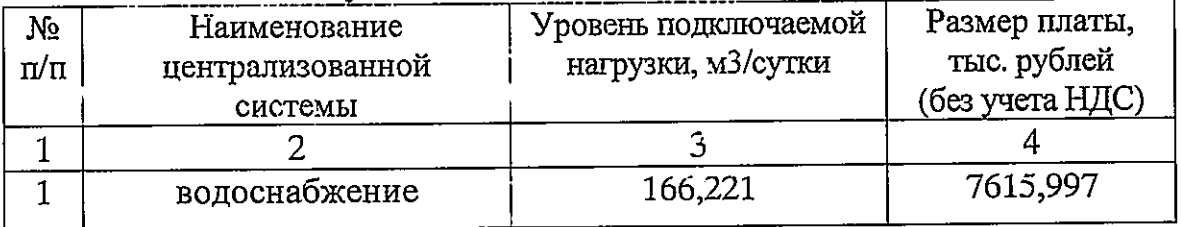

4. Установить плату за Подключение:

Определить, что указанный размер платы действует со дня 5. подписания приказа Министерства.

Голосование: «за» - единогласно.

РЕШИЛИ: предложение принять.

ВОПРОС 4. Об установлении обществу с ограниченной ответственностью «Красноярский жилищно-коммунальный комплекс» (г. Красноярск, ИНН 2466114215) платы за подключение (технологическое присоединение) в индивидуальном порядке к централизованной системе водоснабжения города Красноярска для Красноярского краевого фонда жилищного строительства (ККФЖС) (объект -10-й квартал жилого района Солонцы-2, в Центральном районе г. Красноярска, жилой дом №4, расположенный по адресу г. Красноярск, кадастровый номер земельного участка 24:50:0300298:26; 24:50:0300298:21)

СЛУШАЛИ Пескову Ю.С.: общество с ограниченной ответственностью «Красноярский жилищно-коммунальный комплекс» (г. Красноярск, ИНН (далее - ООО «КрасКом») письмом (вх. № 72-5529 от 2466114215) 03.11.2022) представило в Министерство соответствующие предложения, по рабочая группа Министерства рассмотрения КОТОРЫХ результатам подготовила письменное заключение по расчету ООО «КрасКом» платы за подключение (технологическое присоединение) в индивидуальном порядке к водоснабжения города Красноярска ДЛЯ централизованной системе Красноярского краевого фонда жилищного строительства (ККФЖС) (объект -10-й квартал жилого района Солонцы-2, в Центральном районе г. Красноярска, жилой дом №4, расположенный по адресу г. Красноярск, кадастровый номер земельного участка 24:50:0300298:26; 24:50:0300298:21) (далее - Заключение)

Пескова Ю.С. оглашает Заключение.

# ПРЕДЛАГАЮ:

1. Утвердить ООО «КрасКом» основные показатели расчета платы за подключение к централизованной системе водоснабжения города Красноярска для Красноярского краевого фонда жилищного строительства (ККФЖС) (объект - 10-й квартал жилого района Солонцы-2, в Центральном районе г. Красноярска, жилой дом №4, расположенный по адресу г. Красноярск, кадастровый номер земельного участка 24:50:0300298:26; 24:50:0300298:21) (далее - Подключение) согласно приложению № 1 к Заключению, отказав во включении в тарифы расходов в предложенных с неподтверждением регулируемой организацией размерах,  $\mathbf{B}$ связи соответствии  $\mathbf{B}$ таких расходов экономической обоснованности постановлением Правительства Красноярского края от 24.09.2014 № 409-п «Об определении уровня нагрузки ниже установленного пунктом 85 Основ ценообразования в сфере водоснабжения и водоотведения, утвержденных постановлением Правительства Российской Федерации от 13.05.2013 № 406 «О государственном регулировании тарифов в сфере водоснабжения и водоотведения», предельного уровня нагрузки, при котором плата за подключение (технологическое присоединение) объектов капитального строительства к централизованной системе водоснабжения и водоотведения устанавливается органом регулирования тарифов индивидуально»  $\overline{10}$ «Расходы на проведение мероприятий по подключению статьям: заявителей», «Расходы, относимые на ставку за подключаемую нагрузку». Основания, по которым отказано во включении в тарифы отдельных расходов, предложенных организацией, осуществляющей регулируемую деятельность, указаны в Заключении.

2. Утвердить НВВ на Подключение в размере 9742,857 тыс. руб.

3. Учесть при расчете размера платы за Подключение мероприятия централизованных систем холодного существующих развитие на по строительству и модернизации г. Красноярска волоснабжения инвестиционной утвержденной объектов, учтенные существующих программой ООО «КрасКом» согласно приложению № 2 к Заключению.

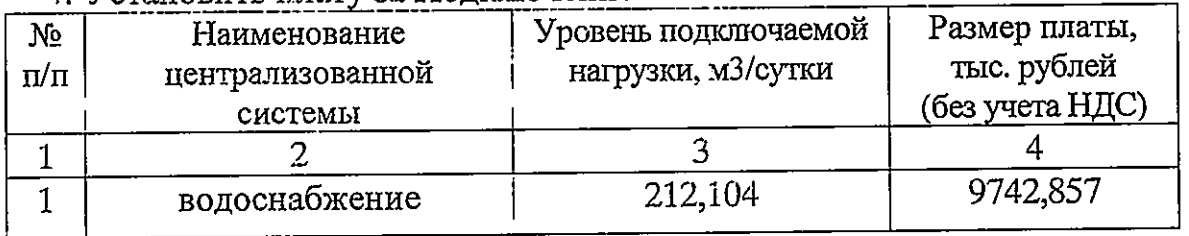

4. Установить плату за Полключение:

Определить, что указанный размер платы действует со дня 5. подписания приказа Министерства.

Председатель этавит на голосование предложение эксперта.

Голосование: «за» - единогласно.

РЕШИЛИ: предложение принять.

ВОПРОС 5. Об установлении обществу с ограниченной ответственностью «Красноярский жилищно-коммунальный комплекс» (г. Красноярск, ИНН 2466114215) платы за подключение (технологическое присоединение) в индивидуальном порядке к централизованной системе водоснабжения города Красноярска для Красноярского краевого фонда жилищного строительства (ККФЖС) (объект -10-й квартал жилого района Солонцы-2, в Центральном г. Красноярска, жилой дом №5, расположенный по адресу г. районе Красноярск, кадастровый номер земельного участка 24:50:0300298:26)

СЛУШАЛИ Пескову Ю.С.: общество с ограниченной ответственностью «Красноярский жилищно-коммунальный комплекс» (г. Красноярск, ИНН (далее - ООО «КрасКом») письмом (вх. № 72-5527 от 2466114215)

03.11.2022) представило в Министерство соответствующие предложения, по группа Министерства которых рабочая результатам рассмотрения подготовила письменное заключение по расчету ООО «КрасКом» платы за подключение (технологическое присоединение) в индивидуальном порядке к водоснабжения города Красноярска ДЛЯ централизованной системе Красноярского краевого фонда жилищного строительства (ККФЖС) (объект -10-й квартал жилого района Солонцы-2, в Центральном районе r. Красноярска, жилой дом №5, расположенный по адресу г. Красноярск, земельного участка 24:50:0300298:26) (далее номер кадастровый Заключение)

Пескова Ю.С. оглашает Заключение.

# ПРЕДЛАГАЮ:

1. Утвердить ООО «КрасКом» основные показатели расчета платы за подключение к централизованной системе водоснабжения города Красноярска для Красноярского краевого фонда жилищного строительства (ККФЖС) (объект -10-й квартал жилого района Солонцы-2, в Центральном г. Красноярска, жилой дом №5, расположенный по адресу г. районе Красноярск, кадастровый номер земельного участка 24:50:0300298:26) (далее - Подключение) согласно приложению № 1 к Заключению, отказав во включении в тарифы расходов в предложенных регулируемой организацией размерах, в связи с неподтверждением экономической обоснованности таких расходов в соответствии с постановлением Правительства Красноярского края от 24.09.2014 № 409-п «Об определении уровня нагрузки ниже установленного пунктом 85 Основ ценообразования в сфере водоснабжения и водоотведения, утвержденных постановлением Правительства Российской Федерации от 13.05.2013 № 406 «О государственном регулировании тарифов в сфере водоснабжения и водоотведения», предельного уровня нагрузки, при котором плата за подключение (технологическое присоединение) объектов капитального строительства к централизованной системе водоснабжения и регулирования тарифов органом устанавливается водоотведения индивидуально» по статьям: «Расходы на проведение мероприятий  $\Pi$ <sup>O</sup>  $3a$ «Расходы, относимые на ставку заявителей», подключению подключаемую нагрузку». Основания, по которым отказано во включении в тарифы отдельных расходов, предложенных организацией, осуществляющей регулируемую деятельность, указаны в Заключении.

2. Утвердить НВВ на Подключение в размере 9861,850 тыс. руб.

3. Учесть при расчете размера платы за Подключение мероприятия систем холодного централизованных существующих развитие на строительству и модернизации Красноярска  $\overline{10}$ водоснабжения  $\Gamma$ . инвестиционной утвержденной объектов, учтенные существующих программой ООО «КрасКом» согласно приложению № 2 к Заключению.

4. Установить плату за Подключение:

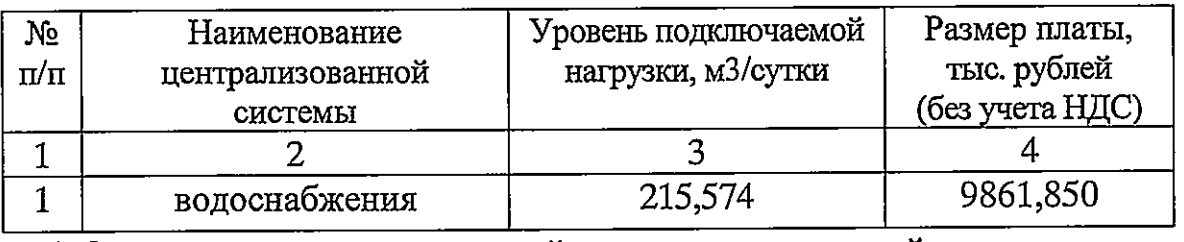

5. Определить, что указанный размер платы действует со ДНЯ подписания приказа Министерства.

Председатель ставит на голосование предложение эксперта.

Голосование: «за» - единогласно.

РЕШИЛИ: предложение принять.

ВОПРОС 6. Об установлении обществу с ограниченной ответственностью «Красноярский жилищно-коммунальный комплекс» (г. Красноярск, ИНН 2466114215) платы за подключение (технологическое присоединение) в индивидуальном порядке к централизованной системе водоснабжения города Красноярска для Красноярского краевого фонда жилищного строительства (ККФЖС) (объект -10-й квартал жилого района Солонцы-2, в Центральном районе г. Красноярска, жилой дом №6, расположенный по адресу г. Красноярск, кадастровый номер земельного участка 24:50:0300298:26)

СЛУШАЛИ Пескову Ю.С.: общество с ограниченной ответственностью «Красноярский жилищно-коммунальный комплекс» (г. Красноярск, ИНН (далее - ООО «КрасКом») письмом (вх. № 72-5526 от 2466114215) 03.11.2022) представило в Министерство соответствующие предложения, по группа Министерства рассмотрения которых рабочая результатам подготовила письменное заключение по расчету ООО «КрасКом» платы за подключение (технологическое присоединение) в индивидуальном порядке к водоснабжения города Красноярска для пентрализованной системе Красноярского краевого фонда жилищного строительства (ККФЖС) (объект -10-й квартал жилого района Солонцы-2, в Центральном районе г. Красноярска, жилой дом №6, расположенный по адресу г. Красноярск, земельного участка 24:50:0300298:26) (далее кадастровый номер Заключение)

Пескова Ю.С. оглашает Заключение.

### ПРЕДЛАГАЮ:

1. Утвердить ООО «КрасКом» основные показатели расчета платы за подключение к централизованной системе водоснабжения города Красноярска для Красноярского краевого фонда жилищного строительства (ККФЖС) (объект -10-й квартал жилого района Солонцы-2, в Центральном районе г. Красноярска, жилой дом №6, расположенный по адресу г.

Красноярск, кадастровый номер земельного участка 24:50:0300298:26) (далее – Подключение) согласно приложению № 1 к Заключению, отказав во включении в тарифы расходов в предложенных регулируемой организацией размерах, в связи с неподтверждением экономической обоснованности таких расходов в соответствии с постановлением Правительства Красноярского края от 24.09.2014  $\mathcal{N}$  409-п «Об определении уровня нагрузки ниже установленного пунктом 85 Основ ценообразования в сфере водоснабжения и водоотведения, утвержденных постановлением Правительства Российской Федерации от 13.05.2013 № 406 «О государственном регулировании тарифов в сфере водоснабжения и водоотведения», предельного уровня нагрузки, при котором плата за подключение (технологическое присоединение) объектов капитального строительства к централизованной системе водоснабжения и водоотведения устанавливается органом регулирования тарифов индивидуально» по статьям: «Расходы на проведение мероприятий по подключению заявителей», «Расходы. относимые на ставку за подключаемую нагрузку». Основания, по которым отказано во включении в тарифы отдельных расходов, предложенных организацией, осуществляющей регулируемую деятельность, указаны в Заключении.

2. Утвердить НВВ на Подключение в размере 4898,226 тыс. руб.

3. Учесть при расчете размера платы за Подключение мероприятия развитие существующих централизованных  $_{\rm Ha}$ систем холодного водоснабжения Красноярска  $\Gamma$ .  $\overline{a}$ строительству и модернизации существующих объектов, учтенные утвержденной инвестиционной программой ООО «КрасКом» согласно приложению № 2 к Заключению.

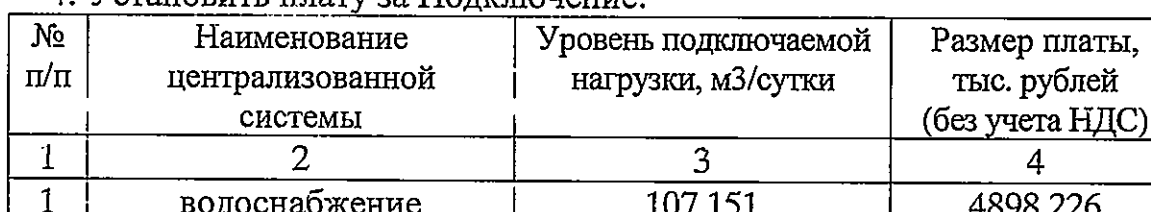

4 УСТАНОВИТЬ ПЛАТУ ЗА ПОЛИДИРИНА"

5. Определить, что указанный размер платы действует со дня подписания приказа Министерства.

Председатель ставит на голосование предложение эксперта.

Голосование: «за» - единогласно.

РЕШИЛИ: предложение принять.

ВОПРОС 7. Об установлении обществу с ограниченной ответственностью «Красноярский жилищно-коммунальный комплекс» (г. Красноярск, ИНН 2466114215) платы за подключение (технологическое присоединение) в индивидуальном порядке к централизованной системе водоснабжения города Красноярска для Красноярского краевого фонда жилищного строительства (ККФЖС) (объект -10-й квартал жилого района Солонцы-2, в Центральном

районе г. Красноярска, жилой дом №7, расположенный по адресу г. Красноярск, кадастровый номер земельного участка 24:50:0300298:21)

СЛУШАЛИ Пескову Ю.С.: общество с ограниченной ответственностью «Красноярский жилищно-коммунальный комплекс» (г. Красноярск, ИНН 2466114215) (далее - ООО «КрасКом») письмом (вх. № 72-5516 от 03.11.2022) представило в Министерство соответствующие предложения, по результатам рассмотрения которых рабочая группа Министерства подготовила письменное заключение по расчету ООО «КрасКом» платы за подключение (технологическое присоединение) в индивидуальном порядке к централизованной системе водоснабжения города Красноярска лля Красноярского краевого фонда жилищного строительства (ККФЖС) (объект -10-й квартал жилого района Солонцы-2, в Центральном районе г. Красноярска, жилой дом №7, расположенный по адресу г. Красноярск, кадастровый номер земельного участка 24:50:0300298:21) (далее Заключение)

Пескова Ю.С. оглашает Заключение.

### ПРЕДЛАГАЮ:

1. Утвердить ООО «КрасКом» основные показатели расчета платы за подключение к централизованной системе водоснабжения города Красноярска для Красноярского краевого фонда жилищного строительства (ККФЖС) (объект -10-й квартал жилого района Солонцы-2, в Центральном районе г. Красноярска, жилой дом №7, расположенный по адресу г. Красноярск, кадастровый номер земельного участка 24:50:0300298:21) (далее – Подключение) согласно приложению № 1 к Заключению, отказав во включении в тарифы расходов в предложенных регулируемой организацией размерах, в связи с неподтверждением экономической обоснованности таких расходов в соответствии с постановлением Правительства Красноярского края от 24.09.2014 № 409-п «Об определении уровня нагрузки ниже установленного пунктом 85 Основ ценообразования в сфере водоснабжения и водоотведения, утвержденных постановлением Правительства Российской Федерации от 13.05.2013 № 406 «О государственном регулировании тарифов в сфере водоснабжения и водоотведения», предельного уровня нагрузки, при котором плата за подключение (технологическое присоединение) объектов капитального строительства к централизованной системе водоснабжения и водоотведения устанавливается органом регулирования тарифов индивидуально» по статьям: «Расходы на проведение мероприятий по подключению заявителей», «Расходы, относимые на ставку за подключаемую нагрузку». Основания, по которым отказано во включении в тарифы отдельных расходов, предложенных организацией, осуществляющей регулируемую деятельность, указаны в Заключении.

2. Утвердить НВВ на Подключение в размере 9573,674 тыс. руб.;

3. Учесть при расчете размера платы за Подключение мероприятия развитие существующих централизованных систем  $_{Ha}$ холодного водоснабжения г. Красноярска  $\overline{a}$ строительству и модернизации объектов. существующих учтенные утвержденной инвестиционной программой ООО «КрасКом» согласно приложению № 2 к Заключению.

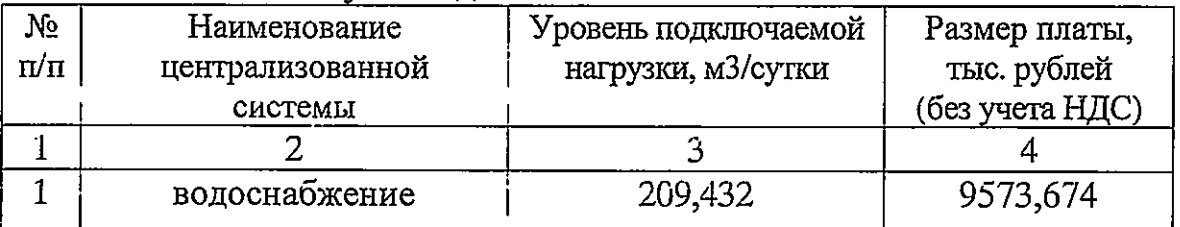

4. Установить плату за Полключение:

5. Определить, что указанный размер платы действует со дня подписания приказа Министерства.

Председатель ставит на голосование предложение эксперта.

Голосование: «за» - единогласно.

РЕШИЛИ: предложение принять.

ВОПРОС 8. Об установлении обществу с ограниченной ответственностью «Красноярский жилищно-коммунальный комплекс» (г. Красноярск, ИНН 2466114215) платы за подключение (технологическое присоединение) в индивидуальном порядке к централизованной системе водоснабжения города Красноярска для Красноярского краевого фонда жилищного строительства (ККФЖС) (объект -- 10-й квартал жилого района Солонцы-2, в Центральном районе г. Красноярска, жилой дом №8, расположенный по адресу г. Красноярск, кадастровый номер земельного участка 24:50:0300298:26)

СЛУШАЛИ Пескову Ю.С.: общество с ограниченной ответственностью «Красноярский жилищно-коммунальный комплекс» (г. Красноярск, ИНН (далее - ООО «КрасКом») письмом (вх. № 72-5519 от 2466114215) 03.11.2022) представило в Министерство соответствующие предложения, по результатам рассмотрения которых рабочая группа Министерства подготовила письменное заключение по расчету ООО «КрасКом» платы за подключение (технологическое присоединение) в индивидуальном порядке к централизованной водоснабжения города Красноярска системе ДЛЯ Красноярского краевого фонда жилищного строительства (ККФЖС) (объект -10-й квартал жилого района Солонцы-2, в Центральном районе г. Красноярска, жилой дом №8, расположенный по адресу г. Красноярск, кадастровый номер земельного участка 24:50:0300298:26) (далее Заключение)

Пескова Ю.С. оглашает Заключение.

ПРЕДЛАГАЮ.

1

 $\mathbf{1}$ 

1. Утвердить ООО «КрасКом» основные показатели расчета платы за подключение к централизованной системе водоснабжения города Красноярска для Красноярского краевого фонда жилищного строительства (ККФЖС) (объект -10-й квартал жилого района Солонцы-2, в Центральном районе г. Красноярска, жилой дом №8, расположенный по адресу г. Красноярск, кадастровый номер земельного участка 24:50:0300298:26) (далее - Подключение) согласно приложению № 1 к Заключению, отказав во включении в тарифы расходов в предложенных регулируемой организацией размерах, в связи с неподтверждением экономической обоснованности таких расходов в соответствии с постановлением Правительства Красноярского края от 24.09.2014 № 409-п «Об определении уровня нагрузки ниже установленного пунктом 85 Основ ценообразования в сфере водоснабжения и водоотведения, утвержденных постановлением Правительства Российской Федерации от 13.05.2013 № 406 «О государственном регулировании тарифов в сфере водоснабжения и водоотведения», предельного уровня нагрузки, при котором плата за подключение (технологическое присоединение) объектов капитального строительства к централизованной системе водоснабжения и водоотведения устанавливается органом регулирования тарифов индивидуально» по статьям: «Расходы на проведение мероприятий по подключению заявителей». «Расходы. относимые на ставку за подключаемую нагрузку». Основания, по которым отказано во включении в тарифы отдельных расходов, предложенных организацией, осуществляющей регулируемую деятельность, указаны в Заключении.

2. Утвердить НВВ на Подключение в размере 9861,850 тыс. руб.

3. Учесть при расчете размера платы за Подключение мероприятия существующих на развитие пентрализованных систем холодного водоснабжения г. Красноярска  $\overline{10}$ строительству и модернизации существующих объектов, учтенные утвержденной инвестиционной программой ООО «КрасКом» согласно приложению № 2 к Заключению.

тыс. рублей

 $\overline{4}$ 

9861,850

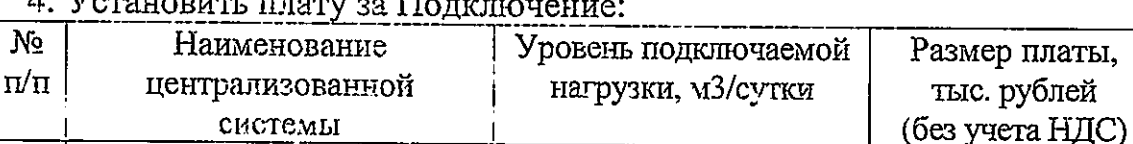

5. Определить, что указанный размер платы действует со дня подписания приказа Министерства.

 $\mathbf{3}$ 

215,574

Председатель стават на голосование предложение эксперта.

Голосование: «за» - единогласно.

 $\overline{2}$ 

водоснабжение

РЕШИЛИ: предложение принять.

ВОПРОС 9. Об установлении обществу с ограниченной ответственностью «Красноярский жилищно-коммунальный комплекс» (г. Красноярск, ИНН 2466114215) платы за подключение (технологическое присоединение) в индивидуальном порядке к централизованной системе водоснабжения города Красноярска ДЛЯ общества ограниченной ответственностью  $\mathbf c$ Специализированный застройщик «ККФЖС» (объект -10-й квартал жилого района Солонцы-2, в Центральном районе г. Красноярска, жилой дом №9, расположенный по адресу г. Красноярск, Центральный район, жилой район «Солонцы-2», кадастровый номер земельного участка 24:50:0300298:729)

СЛУШАЛИ Пескову Ю.С.: общество с ограниченной ответственностью «Красноярский жилищно-коммунальный комплекс» (г. Красноярск, ИНН 2466114215) (далее - ООО «КрасКом») письмом (вх. № 72-5522 от 03.11.2022) представило в Министерство соответствующие предложения, по рассмотрения которых рабочая результатам группа Министерства подготовила письменное заключение по расчету ООО «КрасКом» платы за подключение (технологическое присоединение) в индивидуальном порядке к централизованной системе водоснабжения города Красноярска для общества ответственностью ограниченной Специализированный застройщик «ККФЖС» (объект -10-й квартал жилого района Солонцы-2, в Центральном районе г. Красноярска, жилой дом №9, расположенный по адресу r. Красноярск, Центральный район, жилой район «Солонцы-2», кадастровый номер земельного участка 24:50:0300298:729) (далее - Заключение)

Пескова Ю.С. оглашает Заключение.

### ПРЕДЛАГАЮ:

1. Утвердить ООО «КрасКом» основные показатели расчета платы централизованной подключение за  ${\bf K}$ системе водоснабжения города Красноярска общества ДЛЯ ограниченной c ответственностью Специализированный застройщик «ККФЖС» (объект -- 10-й квартал жилого района Солонцы-2, в Центральном районе г. Красноярска, жилой дом №9, расположенный по адресу г. Красноярск, Центральный район, жилой район «Солонцы-2», кадастровый номер земельного участка 24:50:0300298:729) (далее – Подключение) согласно приложению № 1 к Заключению, отказав во включении в тарифы расходов в предложенных регулируемой организацией размерах, в связи с неподтверждением экономической обоснованности таких расходов в соответствии с постановлением Правительства Красноярского края от 24.09.2014 № 409-л «Об определении уровня нагрузки ниже установленного пунктом 85 Основ ценообразования в сфере водоснабжения и водоотведения, утвержденных постановлением Правительства Российской Федерации от 13.05.2013 № 406 «С государственном регулировании тарифов в сфере водоснабжения и водоотведения», предельного уровня нагрузки, при котором плата за подключение (технологическое присоединение) объектов капитального строительства к централизованной системе водоснабжения и

водоотведения устанавливается органом регулирования тарифов индивидуально» по статьям: «Расходы на проведение мероприятий по полключению заявителей». «Расхолы. относимые на ставку 33. подключаемую нагрузку». Основания, по которым отказано во включении в тарифы отдельных расходов, предложенных организацией, осуществляющей регулируемую деятельность, указаны з Заключении.

2. Утвердить HBB на Подключение в размере 8788,271 тыс. руб.

3. Учесть при расчете размера платы за Подключение мероприятия существующих централизованных на развитие систем холодного волоснабжения г. Красноярска строительству  $\overline{10}$ модернизации  $\overline{\mathbf{M}}$ существующих объектов. утвержденной учтенные инвестиционной программой ООО «КрасКом» согласно приложению № 2 к Заключению.

4. Установить плату за Подключение:

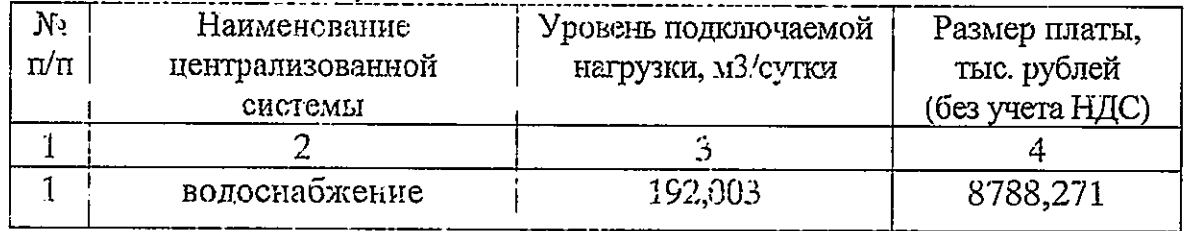

 $5.$ Определить, что указанный размер платы действует со дня подписания приказа Министерства.

Председатель стават на голосование предложение эксперта.

Голосование: «за» - единогласно.

РЕШИЛИ: предложение принять.

ВОПРОС 10. Об установлении обществу с ограниченной ответственностью «Красноярский жилищно-коммунальный комплекс» (г. Красноярск, ИНН 2466114215) платы за подключение (технологическое присоединение) в индивидуальном порядке к централизованной системе водоснабжения города Красноярска для Красноярского краевого фонда жилищного строительства (ККФЖС) (объект -10-й квартал жилого района Солонцы-2, в Центральном районе г. Красноярска, жилой дом №11, расположенный по адресу г. Красноярск, кадастровый номер земельного участка 24:50:0300298:26)

СЛУШАЛИ Пескову Ю.С.: общество с ограниченной ответственностью «Красноярский жилищно-коммунальный комплекс» (г. Красноярск, ИНН (далее - ООО «КрасКом») письмом (вх. № 72-5524 от 24661142151 03.11.2022) представило в Министерство соответствующие предложения, по результатам рассмотрения которых рабочая группа Министерства подготовила письменное заключение по расчету ООО «КрасКом» платы за подключение (технологическое присоединение) в индивидуальном порядке к централизованной системе водоснабжения города Красноярска для Красноярского краевого фонда жилищного строительства (ККФЖС) (объект

 $-10$ -й квартал жилого района Солонцы-2, в Центральном районе г. Красноярска, жилой дом №11, расположенный по адресу г. Красноярск, кадастровый номер земельного участка 24:50:0300298:26) (далее Заключение)

Пескова Ю.С. оглашает Заключение.

### ПРЕДЛАГАЮ:

1. Утвердить ООО «КрасКом» основные показатели расчета платы за подключение к централизованной системе водоснабжения города Красноярска для Красноярского краевого фонда жилищного строительства (ККФЖС) (объект -10-й квартал жилого района Солонцы-2, в Центральном районе г. Красноярска, жилой дом №11, расположенный по адресу г. Красноярск, кадастровый номер земельного участка 24:50:0300298:26) (далее - Подключение) согласно приложению № 1 к Заключению, отказав во включении в тарифы расходов в предложенных регулируемой организацией размерах, в связи с неподтверждением экономической обоснованности таких расходов в соответствии с постановлением Правительства Красноярского -<br>края от 24.09.2014 № 409-п «Об определении уровня нагрузки ниже установленного пунктом 85 Основ ценообразования в сфере водоснабжения и водоотведения, утвержденных постановлением Правительства Российской Федерации от 13.05.2013 № 406 «О государственном регулировании тарифов в сфере водоснабжения и водоотведения», предельного уровня нагрузки, при котором плата за подключение (технологическое присоединение) объектов капитального строительства к централизованной системе водоснабжения и водоотведения устанавливается органом регулирования тарифов индивидуально» по статьям: «Расходы на проведение мероприятий по подключению заявителей». «Расходы. относимые на ставку  $3a$ подключаемую нагрузку». Основания, ло которым отказано во включении в тарифы отдельных расходов, предложенных организацией, осуществляющей регулируемую деятельность, указаны в Заключении.

2. Утвердить НВВ на Подключение в размере 11791,043 тыс. руб.

3. Учесть при расчете размера платы за Подключение мероприятия существующих Ha развитие централизованных систем холодного водоснабжения г. Красноярска  $\overline{p}$ строительству и модернизации существующих объектов, учтенные утвержденной инвестиционной программой ООО «КрасКом» согласно приложению № 2 к Заключению.

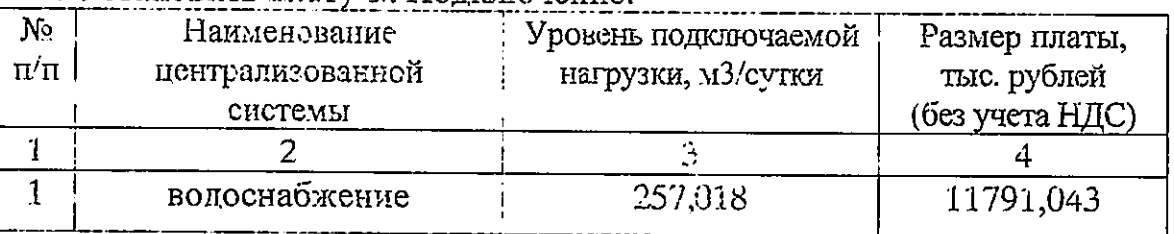

4. Установить плату за Полключение:

Определить, что указанный размер платы действует со дня  $\mathcal{L}_{\mathcal{L}}$ подписания приказа Министерства.

Председатель ставит на голосование предложение эксперта.

Голосование: «за» - единогласно.

РЕШИЛИ: предложение принять.

ВОПРОС 11. Об установлении обществу с ограниченной ответственностью «Красноярский жилищно-коммунальный комплекс» (г. Красноярск, ИНН 2466114215) платы за подключение (технологическое присоединение) в индивидуальном порядке к централизованной системе водоснабжения города Красноярска для Красноярского краевого фонда жилищного строительства (ККФЖС) (объект -10-й квартал жилого района Солонцы-2, в Центральном районе г. Красноярска, жилой дом №12, расположенный по адресу г. Красноярск, кадастровый номер земельного участка 24:50:0300298:26)

СЛУШАЛИ Пескову Ю.С.: общество с ограниченной ответственностью «Красноярский жилищно-коммунальный комплекс» (г. Красноярск, ИНН 2466114215) (далее - ООО «КрасКом») письмом (вх. № 72-5524 от 03.11.2022) представило в Министерство соответствующие предложения, по результатам рассмотрения КОТОРЫХ рабочая группа Министерства подготовила тисьменное заключение по расчету ООО «КрасКом» платы за подключение (технологическое присоединение) в индивидуальном порядке к водоснабжения города Красноярска для централизованной системе Красноярского краевого фонда жилищного строительства (ККФЖС) (объект -10-й квартал жилого района Солонцы-2, в Центральном районе г. Красноярска, жилой дом №12, расположенный по адресу г. Красноярск, кадастровый земельного участка 24:50:0300298:26) (далее HOMED  $\overline{\phantom{a}}$ Заключение)

Пескова Ю.С. оглашает Заключение.

ПРЕДЛАТАЮ:

1. Утвердить ООО «КрасКом» основные показатели расчета платы за подключение к централизованной системе водоснабжения города Красноярска для Красноярского краевого фонда жилищного строительства (ККФЖС) (объект -10-й квартал жилого района Солонцы-2, в Центральном районе г. Красноярска, жилой дем №12, расположенный по адресу г. Красноярск, кадастровый номер земельного участка 24:50:0300298:26) (далее – Подключение) согласно приложению № 1 к Заключению, отказав во включении в тарифы расходов в предложенных регулируемой организацией размерах, в связи с неподтверждением экономической обоснованности таких расходов в соответствии с постановлением Правительства Красноярского края от 24.09.2014 № 409-п «Об определении уровня нагрузки ниже установленного пунктом 85 Основ ценообразования в сфере водоснабжения

и водоотведения, утвержденных постановлением Правительства Российской Федерации от 13.05.2013 № 406 «О государственном регулировании тарифов в сфере водоснабжения и водоотведения», предельного уровня нагрузки, при котором плата за подключение (технологическое присоединение) объектов капитального строительства к централизованной системе водоснабжения и водоотведения устанавливается срганом регулирования тарифов индивидуально» по статьям: «Расходы на проведение мероприятий по заяви гелей», «Расходы, подключению относимые на ставку за подключаемую нагрузку». Основания, по которым отказано во включении в тарифы отдельных расходов, предложенных организацией, осуществляющей регулируемую деятельность, указаны в Заключении.

2. Утвердить НВВ на Подключение в размере 1041,448 тыс. руб.

3. Учесть при расчете размера платы за Подключение мероприятия существующих централизованных развитне на систем холодного водоснабжения г. Красноярска  $\overline{10}$ строительству и модернизации существующих объектов, учтенные утвержденной инвестиционной программой ООО «КрасКом» согласно приложению № 2 к Заключению.

4. Установить плату за Полключение:

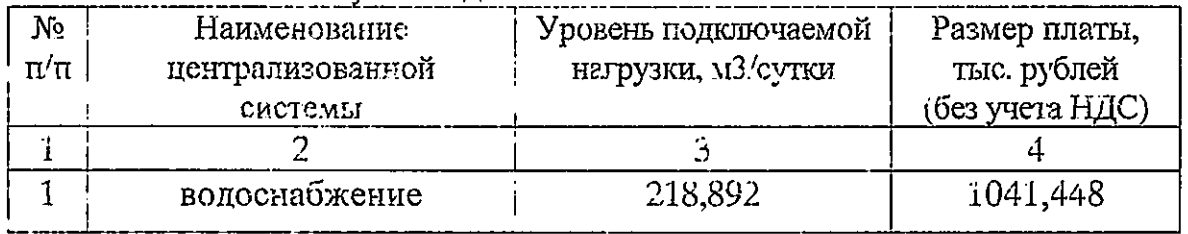

 $5.$ Определить, что указанный размер платы действует со дня подписания приказа Министерства.

Председатель этакит на голосование предпожение эксперта.

Голосование: «за» - единогласно.

РЕШИЛИ: предложение принять.

ВОПРОС 12. Об установлении обществу с ограниченной ответственностью «Красноярский жилищно-коммунальный комплекс» (г. Красноярск, ИНН 2466114215) платы за подключение (технологическое присоединение) в индивидуальном порядке к централизованной системе водоснабжения и водоотведения города Красноярска для общества  $\ddot{\text{C}}$ ограниченной ответственностью «Красный Яр» (объект - Центр бытового обслуживания населения «Красноярские термы», расположенный по адресу: 660050, Россия, Красноярский край, г. Красноярск, ул. Кутузова)

СЛУШАЛИ Пескову Ю.С.: общество с ограниченной ответственностью «Красноярский жилищно-коммунальный комплекс» (г. Красноярск, ИНН 2466114215) (далее - ООС «КрасКом») письмом (вх. № 72-5524 от 03.11.2022) представило в Министерство соответствующие предложения, по

результатам рассмотрения которых рабочая группа Министерства подготовила письменное заключение по расчету ООО «КрасКом» платы за подключение (технологическое присоединение) в индивидуальном порядке к централизованной системе водоснабжения и водоотведения города Красноярска для общества с ограниченной ответственностью «Красный Яр» (объект - Центр бытового обслуживания населения «Красноярские термы», расположенный по адресу: 660050, Россия, Красноярский край,  $\Gamma$ . Красноярск, ул. Кутузова) (далее - Заключение)

Пескова Ю.С. оглашает Заключение.

## ПРЕДЛАГАЮ:

1. Утвердить ООО «КрасКом» основные показатели расчета платы централизованной водоснабжения  $3a$ подключение  $\overline{\mathbf{K}}$ системе  $\overline{M}$ водоотведения 1 орода *Красноярска* для общества  $\mathbf{c}$ ограниченной ответственностью «Красный Яр» (объект - Цектр бытового обслуживания населения «Красноярские термы», расположенный по адресу: 660050, Красноярский край, г. Красноярск, ул. Кутузова) (далее Россия. Подключение) согласно припожению № 1 по водоснабжению и приложению № 1 по водоотведению к Заключению, отказав во включении в тарифы расходов в предложенных регулируемой организацией размерах, в связи с неподтверждением экономической обоснованности таких расходов  $\mathbf{B}$ соответствии с постановлением Правительства Красноярского края от 24.09.2014 № 409-п «Об определении уровня нагрузки ниже установленного пунктом 85 Основ ценообразования в сфере водоснабжения и водоотведения, утвержденных постановлением Правительства Российской Федерации от 13.05.2013 № 406 «О государственном регулировании тарифов в сфере водоснабжения и водоотзедения», предельного уровня нагрузки, при котором плата за подключение (технологическое присоединение) объектов капитального строительства к централизованной системе водоснабжения и водоотведения устанавливается органом регулирования тарифов индивидуально» по статьям: «Расходы на проведение мероприятий по подключению заявителей». «Расходы, относимые нa ставку  $3a$ подключаемую нагрузку». Основания, по которым отказано во включении в тарифы отдельных расходов, предложенных организацией, осуществляющей регулируемую деятельность, указаны в Заключении.

2. Утвердить НВВ на Подключение: на водоснабжение в размере 6221.575 тыс. руб.; на водоотведение в размере 11138,019 тыс. руб.

3. Учесть при расчете размера платы за Подключение мероприятия на развитие существующих централизованных систем водоснабжения и г. Красноярска водоотведения  $\overline{1!0}$ строительству И модернизации существующих объектов. учтенные утвержденной инвестиционной программой ООО «КрасКом» согласно приложению № 2 к Заключению.

4. Установить плату за Подключение:

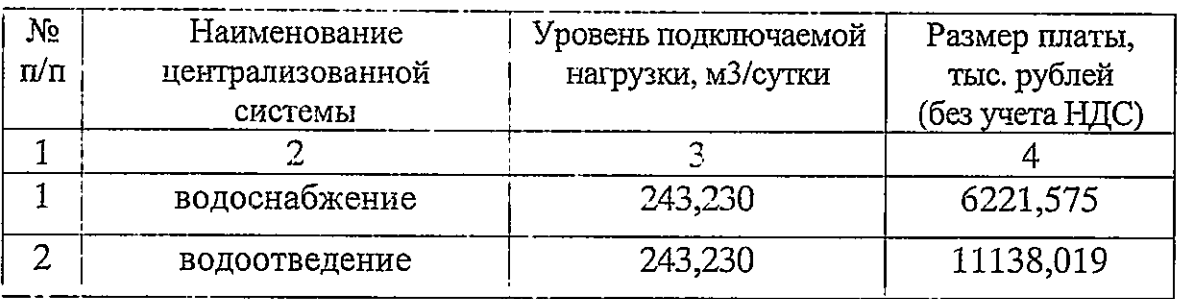

5. Определить, что указанный размер платы действует со дня подписания приказа Министерства.

Председатель ставит на голосование предложение эксперта.

Голосование: «за» - единогласно.

РЕШИЛИ: предложение принять.

ВОПРОС 13. Об исправлении технических ошибок в приказе министерства тарифной политики Красноярского края от 18.11.2022 № 82-э «О плате за технологическое приссединение к электрическим сетям территориальных сетевых организаций на территории Красноярского края»

СЛУШАЛИ Трутневу А.Ю.: при подготовке текста приказа Министерства к подписанию и публикации в средствах массовой информации была допущена техническая ошибка.

#### ПРЕДЛАГАЮ:

1. Внести в приказ министерства тарифной политики Красноярского края от 18.11.2022 № 82-э «О плате за технологическое присоединение к электрическим сетам территориальчых сетевых организаций на территории Красноярского зрая» следующие изменения:

в приложении № 2:

наименование таблицы изложить в следующей редакции:

тарифные «Стандартизированные CTRBEM, определяющие плату за технологическое присоединение к электрическим сетям территориальных сетевых организаций на 2023 год (без учета НДС)\*»;

в таблице:

 $\triangleleft$ 

дополнить строками 2.3.1.4.1.1, 2.3.1.4.2.1 следующего содержания:

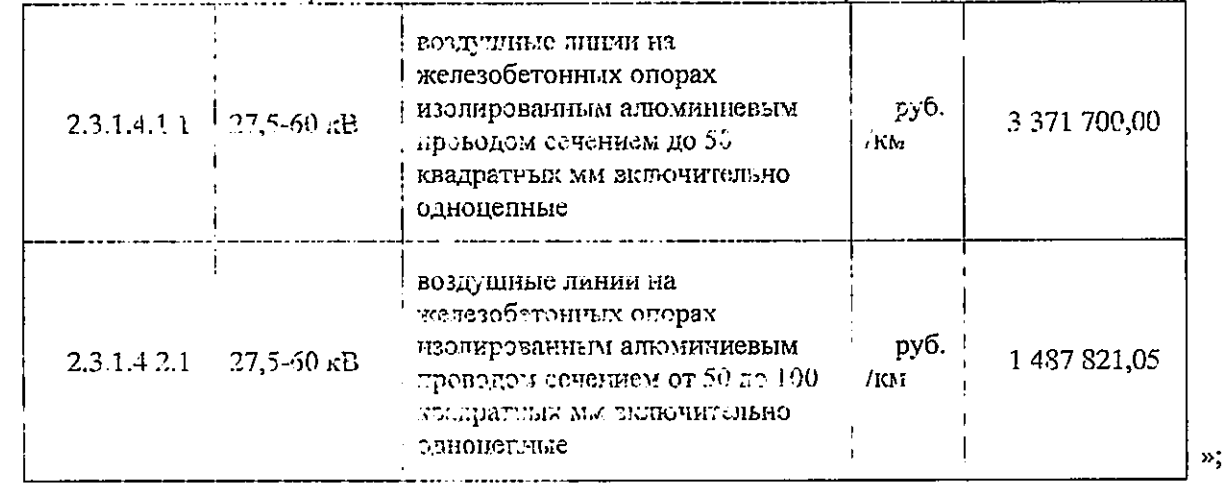

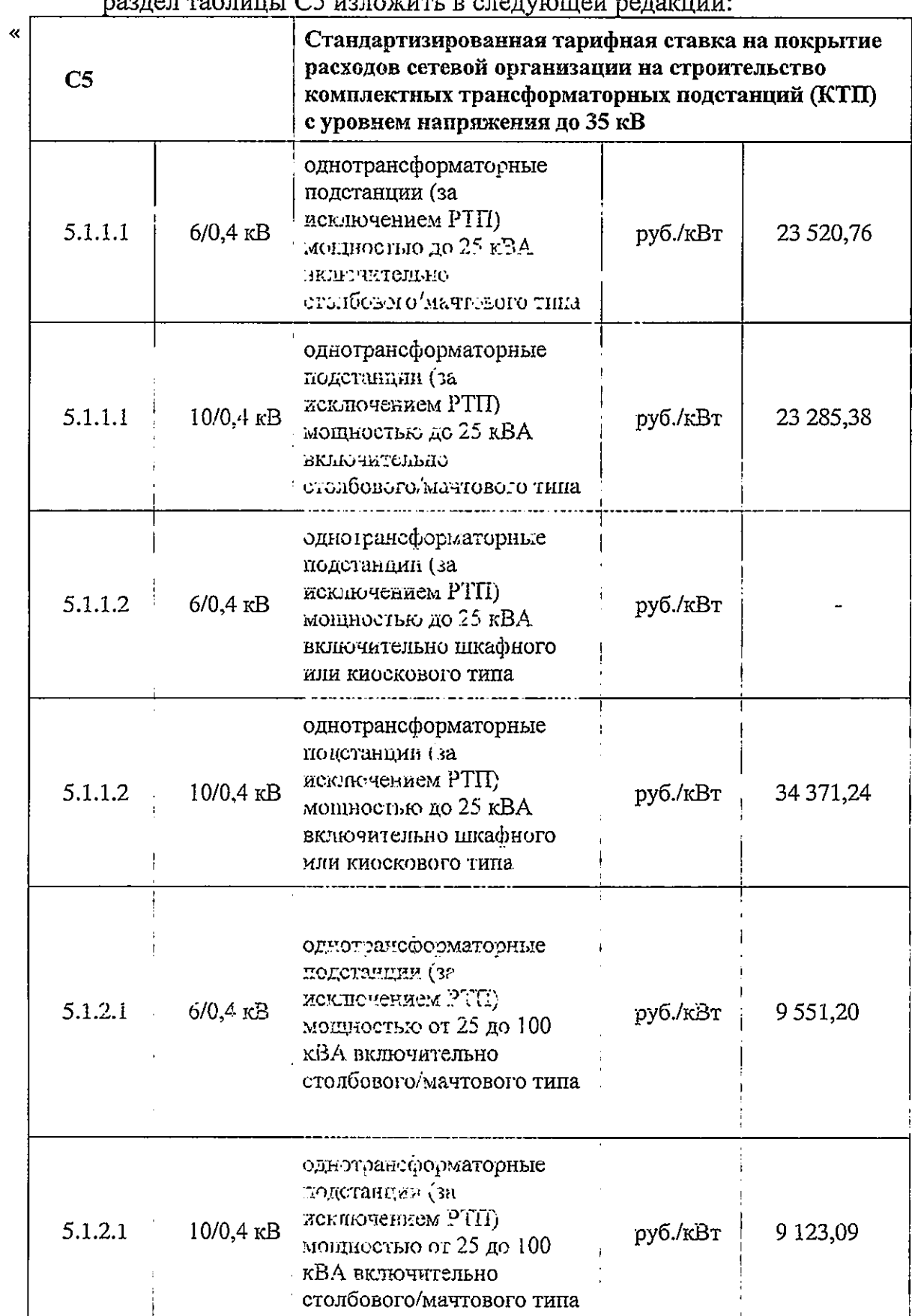

раздел таблицы С5 изложить в следующей редакции:

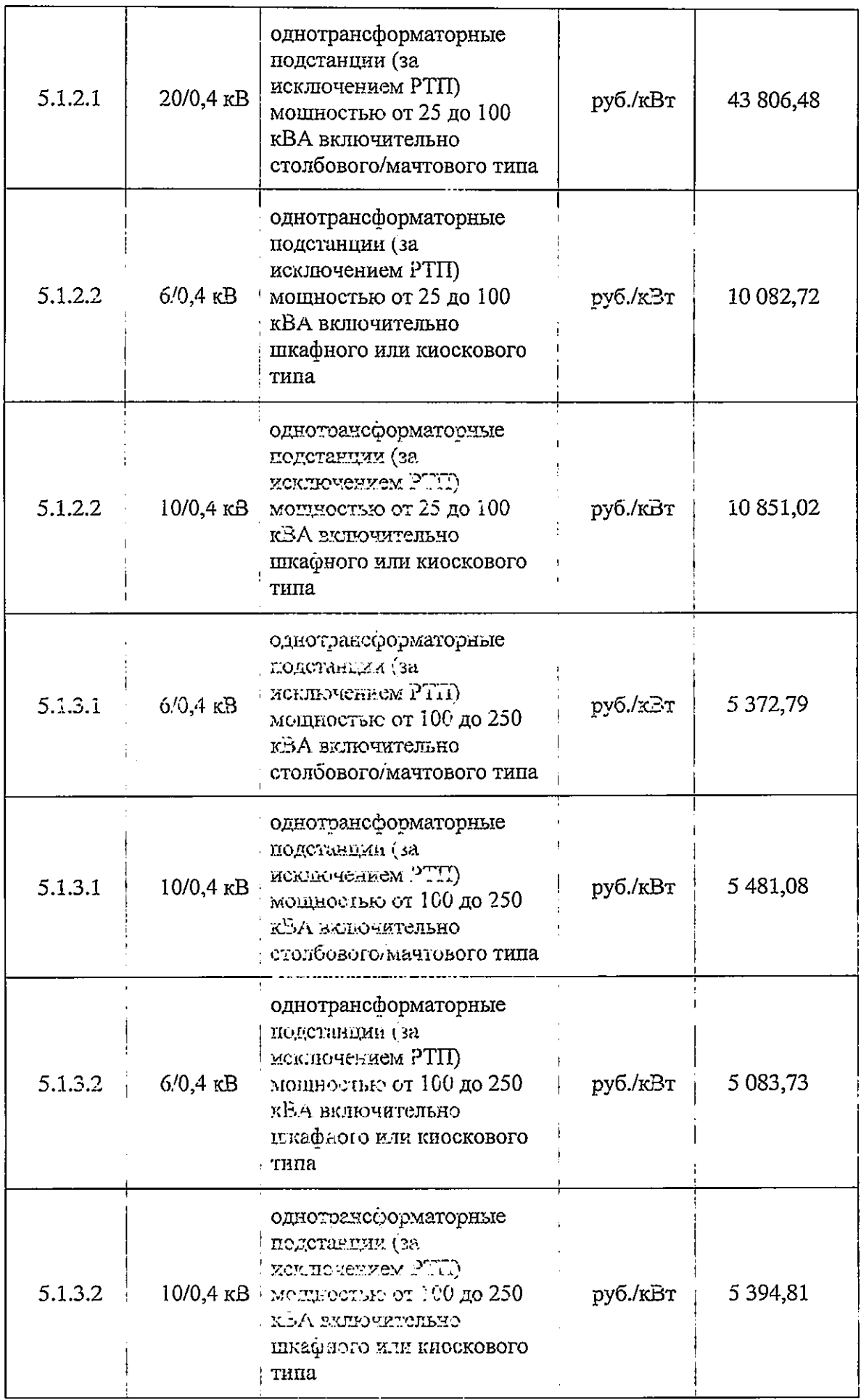

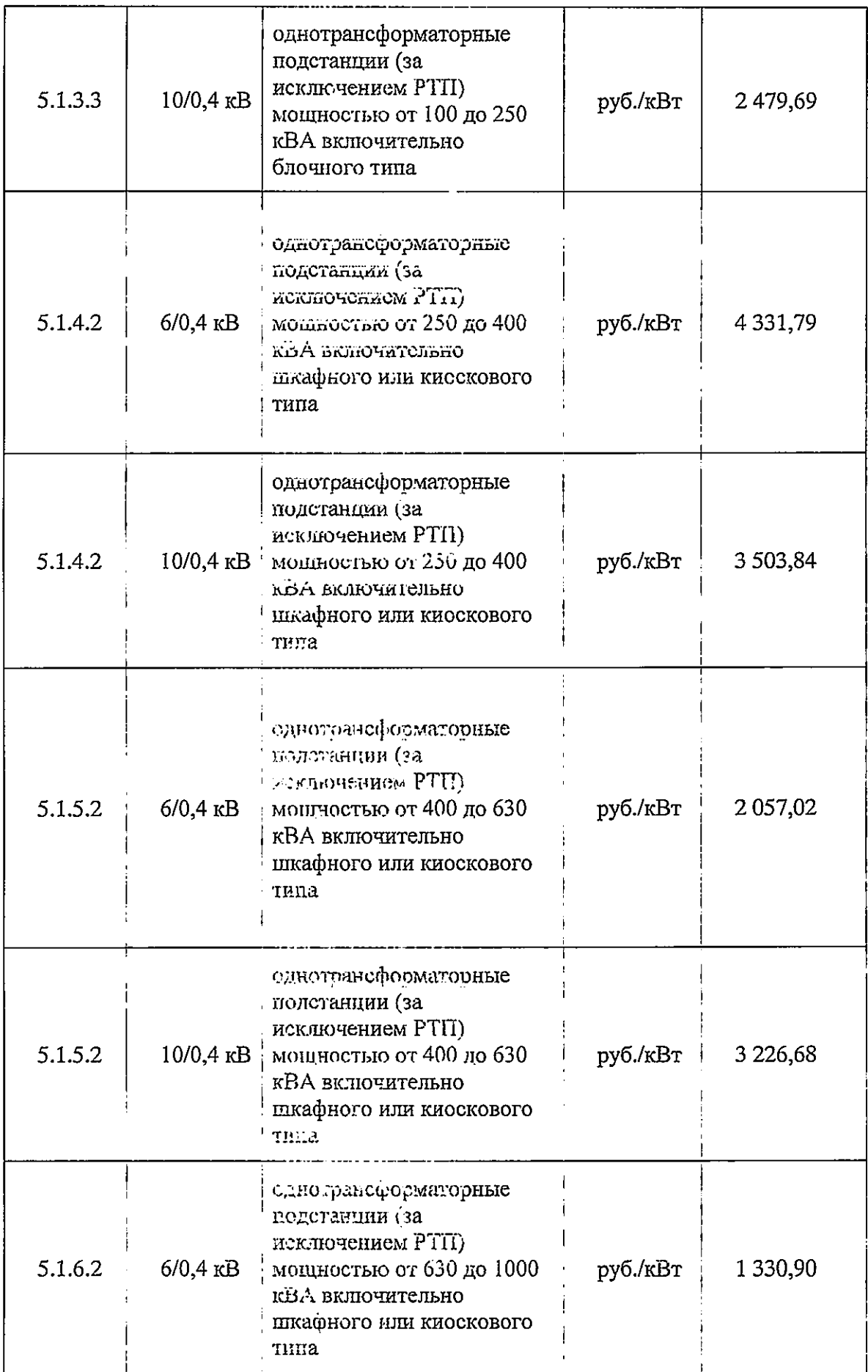

 $\bar{\beta}$ 

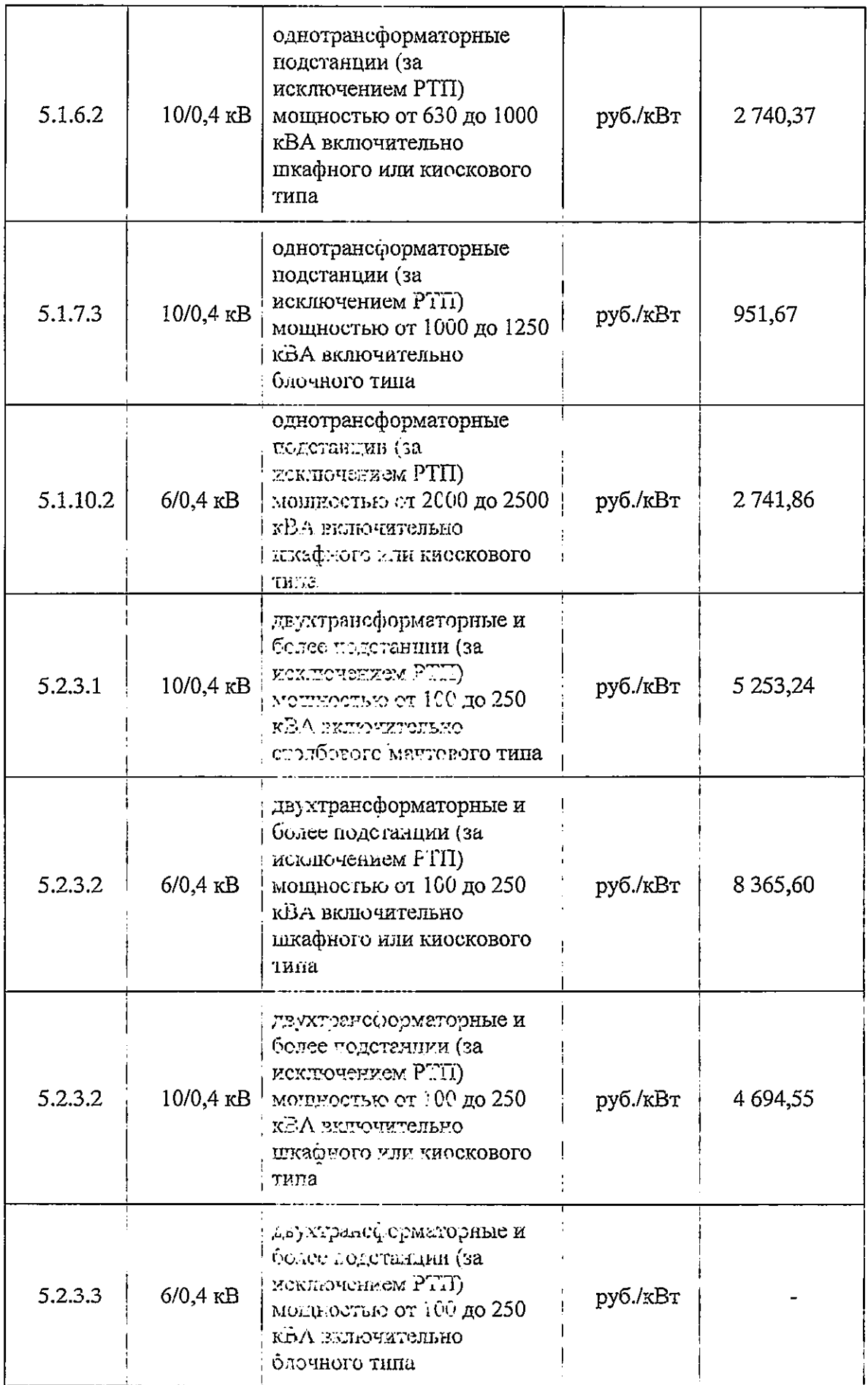

 $\hat{\boldsymbol{\epsilon}}$ 

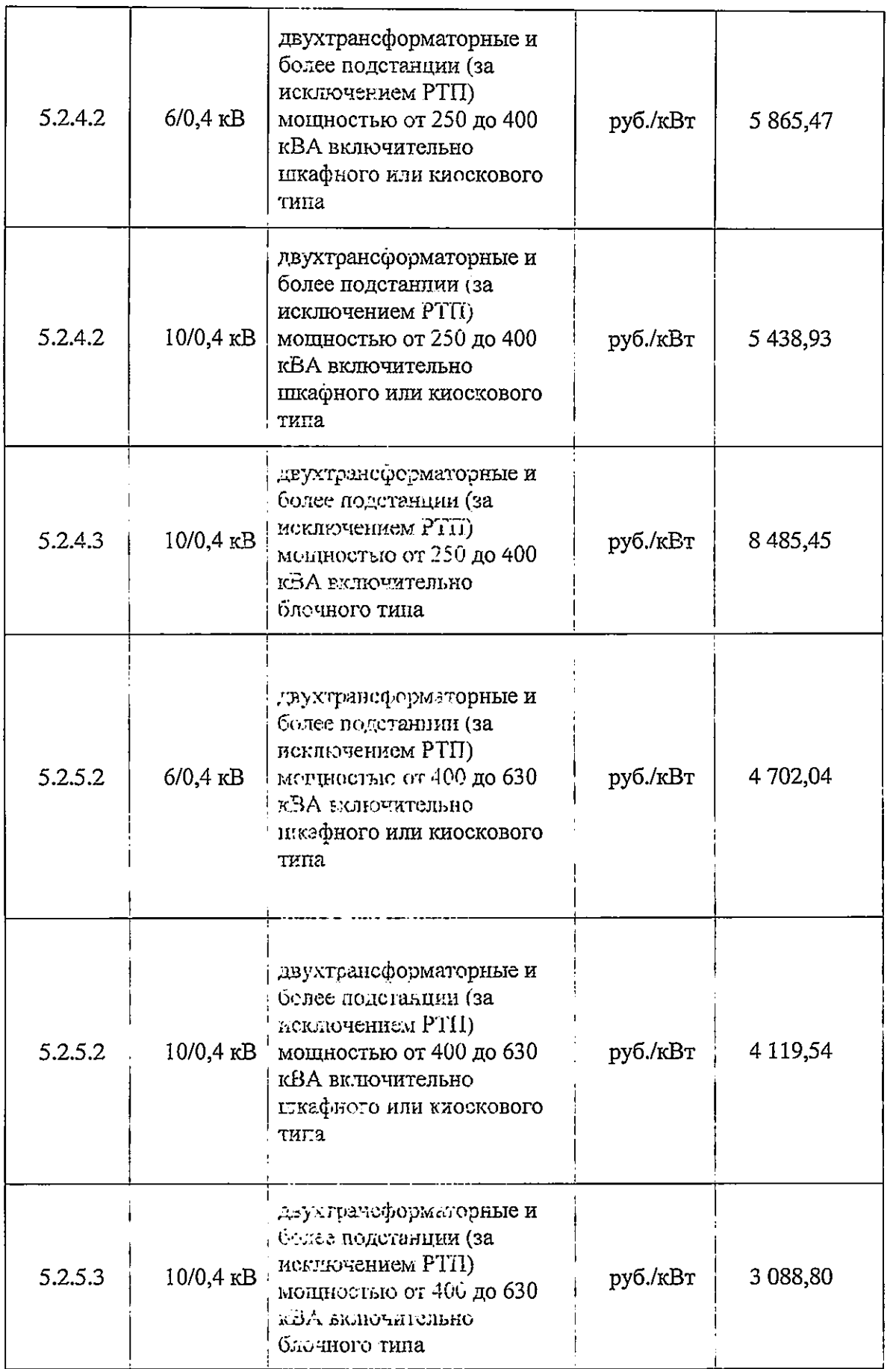

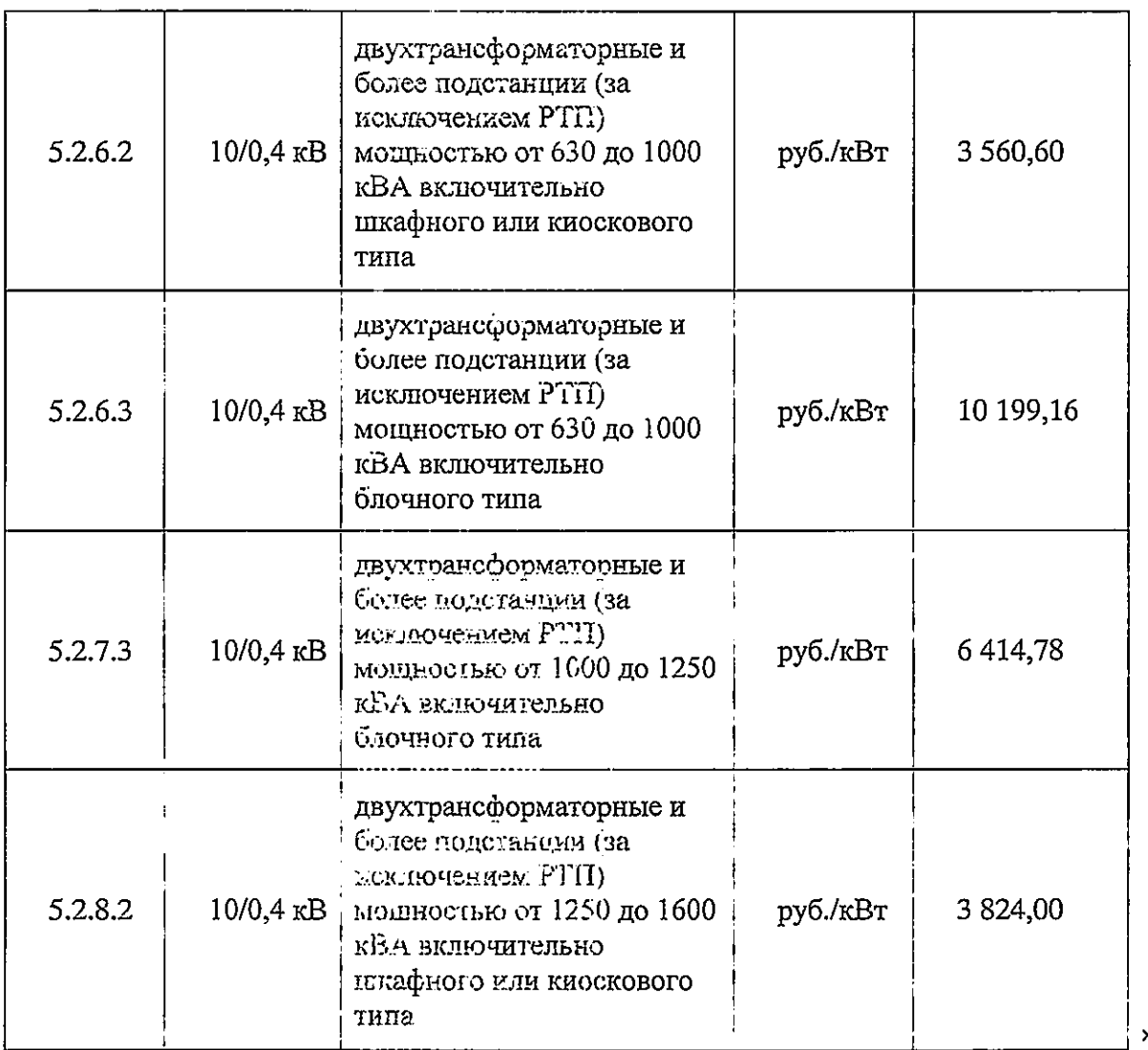

Председатель ставит на толосование предложение эксперта.

Голосование: «за» - единогласно.

РЕШИЛИ: предложение принять.

ВОПРОС 14. Об исправлении технических ошибок в приказах министерства тарифной политики Красноярского края

СЛУШАЛИ Растащенсву  $M.M.:$ при подготовке текстов приказов Министерства к подписанию и публикации  $\, {\bf B} \,$ средствах массовой информации были допущены технические ошибки.

#### ПРЕДЛАГАЮ:

1. Внести в приказ министерства тарифной политики Красноярского края от 17.11.2022 № 358-п «Об установлении тарифов на услуги по передаче энергии по сетли акционерного общества «Таймырбыт» тепловой (Таймырский Долганс Малецкай район, г. Дудинка, ИНН 8401011170)» следующее изменение:

в приложении: в таблице:

| $\alpha$ | No<br>п/п | Наименование<br>регулируемой<br>организации | Вид тарифа | Год | c $01.01.2023$ no<br>30.06.2023 |          | c $01.07.2023$ no<br>31.12.2023 |     |
|----------|-----------|---------------------------------------------|------------|-----|---------------------------------|----------|---------------------------------|-----|
|          |           |                                             |            |     | Вид теплоносителя               |          | Вид теплоносителя               |     |
|          |           |                                             |            |     | Вода                            | $\Pi$ ap | Вода                            | Пар |
|          |           |                                             |            |     |                                 |          |                                 |     |

головку таблицы изложить в новой редакции следующего содержания:

».

2. Внести в приказ министерства тарифной политики Красноярского края от 17.11.2022 № 245-п «О внесении изменений в приказ министерства тарифной политики Красноярского края **OT** 19.12.2018 Nº 486-п «Об установлении долгосрочных тарифов на горячую воду, поставляемую обществом с ограниченной ответственностью «Жилищно-коммунальное хозяйство ЛДК № 1» (г. Лесосибирск, ИНН 2454022810) с использованием открытых систем теплоснабжения (горячего водоснабжения)» следующие изменения:

в приложении:

в таблице:

в строке 9 графы 4 цифры «1012.87» заменить цифрами «1755,37»;

в строке 9.1. графы 4 цифры «1215.44» заменить цифрами «2106,44».

3. Внести в приказ министерства тарифной политики Красноярского края от 17.11.2022 № 185-п «Об установлении долгосрочных тарифов потребителям обществом на тепловую энергию, поставлиемую ограниченной ответственностью «ЛесСервис» (г. Красноярск, ИНН 2407065380)» следующие изменения:

в приложения № 1:

в наименовании таблицы слова «ТеплоСервис» (Богучанский район, ИНН 2407007437) (далее - ООО «ТеплоСервис»)» заменить словами «ЛесСервис» (г. Красноярск, ИНН 2407065380) (далее - ООО «ЛесСервис»)»; в таблице:

слова «ООО «ТеплоСервис» заменить словами «ООО «ЛесСервис».

4. Внести в приказ министерства тарифной политики Красноярского края от 23.11.2022 № 420-и «О внесении изменений в приказ министерства тарифной политики Красноярского 19.12.2018 края **OT**  $N<sub>0</sub>$  $437 - \pi$ «Об установлении долгосрочных тарифов на горячую воду, поставляемую Муниципальным унитарным предприятием Шушенского района «Тепловые и электрические сети» (Шущенский район, п. Шушенское, ИНН 2442000890)  $\overline{\mathbf{C}}$ использованием митысято теплоснабжения систем (горячего водоснабжения)» следующее изменение:

в приложении № 3:

в таблице:

01.07.2023  $31.12.2023**$ слова «c  $\overline{10}$ заменить словами «c 01.01.2023 πo 31.12.2023\*\*».

5. Внести в приказ министерства тарифной политики Красноярского края от 17.11.2022 № 242-и «О внесении изменений в приказ министерства Красноярского тарифной политики края 05.12.2018 **OT** N₫  $101 - n$ «Об установлении долгосрочных тарифов на горячую воду, поставляемую

обществом ограниченной ответственностью «Жилбытсервис»  $\mathbf{C}$ (Бирилюсский район, п. Рассвет, ИНН 2405415543) с использованием открытых систем теплоснабжения (горячего водоснабжения)» следующее изменение:

в приложении:

в примечании:

слова «от 17.12.2022 № 241-п» заменить словами «от 17.11.2022  $No$  241-π».

6. Внести в приказ министерства тарифной политики Красноярского края от 17.11.2022 № 256-п «О внесении изменений в приказ министерства Красноярского тарифной политики 12.12.2018 края **OT**  $N_2$  $200 - \pi$ «Об установлении долгосрочных тарифов на горячую воду, поставляемую обществом с ограниченной ответственностью «Авангард» (Сухобузимский район, с. Шила, ИНН 2435006308) с использованием открытых систем теплоснабжения (горячего водоснабжения)» следующее изменение:

## в приложении:

в примечании:

слова «от 17.12.2022 № 255-п» заменить словами «от 17.11.2022  $\mathcal{N}$  255- $\pi$ ».

7. Внести в приказ министерства тарифной политики Красноярского края от 23.11.2022 № 416-п «О внесении изменений в приказ министерства Красноярского ПОЛИТИКИ тарифной края **OT** 19.12.2018  $N_2$  $433 - \pi$ «Об установлении долгосрочных тарифов на горячую воду, поставляемую Муниципальным предприятнем Эвенкийского муниципального района «Илимпийские теплосети» (пгт Тура, ИНН 8801011048) с использованием открытых систем теплоснабжения (горячего водоснабжения)» следующее изменение:

в приложении № 2:

в примечании:

слова «от 23.11.2022 № 429-п» заменить словами «от 23.11.2022  $N<sub>2</sub>$  415- $_{\rm H}$ ».

8. Внести в приказ министерства тарифной политики Красноярского края от 23.11.2022 № 439-л «О внесении изменений в приказ министерства Красноярского тарифной политики края 08.12.2020 **OT** No  $174 - \pi$  $\triangleleft$ Oб установлении долгосточных тарифов теплоноситель Ha для потребителей общества с ограниченной ответственностью «Ванаварская энергетическая компанил» (Эвенкийский район, c. Ванавара, ИНН 7701972840)» следующее изменение:

в припожении:

слова «от 17.12.2022 № 439-п» заменить словами «от 23.11.2022  $\text{Ne}$  439- $\text{TP}$ .

9. Внести в приказ министерства тарифной политики Красноярского края от 23.11.2022 № 440-г «О внесении изменений в приказ министерства Красноярского тарифной политики края 08.12.2020 **OT** No  $175 - \pi$ «Об установлении долгосрочным тарифов на горячую воду, поставляемую

обществом с ограниченной ответственностью «Ванаварская энергетическая компания» (Эвенкийский район,  $\mathbf{c}$ . Ванавара, **KHH** 7701972840)  $\overline{c}$ использованием ОТКОЫТЫХ систем теплоснабжения (горячего водоснабжения)» следующее изменение:

в приложении:

слова «от 17.11.2022 № 440-и» заменить словами «от 23.11.2022  $N_2$  440- $\pi$ .

10. Внести в приказ министерства тарифной политики Красноярского края от 17.11.2022 № 280-п «Об установлении долгосрочных тарифов на тепловую энергию, поставляемую потребителям обществом с ограниченной ответственностью «РТК - Генерация» (Емельяновский район, Шуваевский сельсовет, ИНН 2411025781)» следующее изменение:

в приложении № 2:

слова «от 17.11.2021 № 280-п» заменить словами «от 17.11.2022 № 280-т».

Председатель ставит на голосование предложение эксперта.

Голосование: «за» - единогласно

РЕШИЛИ: предложение аринять.

Секретарь правления

В.А. Симкина